# **ScriptTest Documentation**

*Release 1.3*

**Individual Contributors**

May 29, 2016

#### Contents

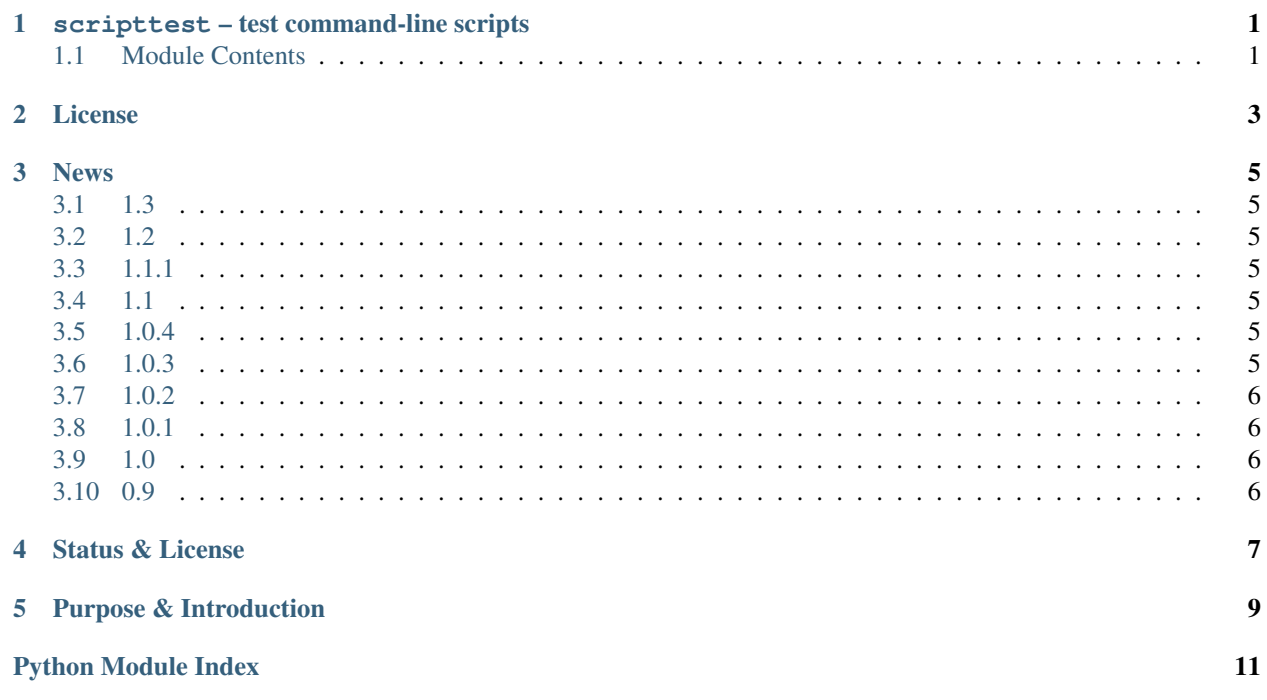

#### **scripttest – test command-line scripts**

<span id="page-4-3"></span><span id="page-4-0"></span>Helpers for testing command-line scripts

#### <span id="page-4-1"></span>**1.1 Module Contents**

<span id="page-4-2"></span>class scripttest.**TestFileEnvironment**(*base\_path=None*, *template\_path=None*, *environ=None*, *cwd=None*, *start\_clear=True*, *ignore\_paths=None*, *ignore\_hidden=True*, *capture\_temp=False*, *assert\_no\_temp=False*, *split\_cmd=True*)

This represents an environment in which files will be written, and scripts will be run.

**\_\_init\_\_**(*base\_path=None*, *template\_path=None*, *environ=None*, *cwd=None*, *start\_clear=True*, *ignore\_paths=None*, *ignore\_hidden=True*, *capture\_temp=False*, *assert\_no\_temp=False*, *split\_cmd=True*)

Creates an environment. base\_path is used as the current working directory, and generally where changes are looked for. If not given, it will be the directory of the calling script plus test-output/.

template\_path is the directory to look for *template* files, which are files you'll explicitly add to the environment. This is done with .writefile().

environ is the operating system environment, os.environ if not given.

cwd is the working directory, base\_path by default.

If start clear is true (default) then the base path will be cleared (all files deleted) when an instance is created. You can also use . clear() to clear the files.

ignore\_paths is a set of specific filenames that should be ignored when created in the environment. ignore\_hidden means, if true (default) that filenames and directories starting with '.' will be ignored.

capture\_temp will put temporary files inside the environment (using \$TMPDIR). You can then assert that no temporary files are left using .assert\_no\_temp().

#### **assert\_no\_temp**()

If you use capture\_temp then you can use this to make sure no files have been left in the temporary directory

**clear**(*force=False*)

Delete all the files in the base directory.

#### **run**(*script*, *\*args*, *\*\*kw*)

Run the command, with the given arguments. The script argument can have space-separated arguments, or you can use the positional arguments.

<span id="page-5-0"></span>Keywords allowed are:

**expect\_error**: (default False) Don't raise an exception in case of errors

**expect\_stderr**: (default **expect\_error**) Don't raise an exception if anything is printed to stderr

**stdin**: (default **""**) Input to the script

**cwd: (default self.cwd)** The working directory to run in (default base path)

**quiet**: (default False) When there's an error (return code != 0), do not print stdout/stderr

Returns a ProcResult object.

**writefile**(*path*, *content=None*, *frompath=None*)

Write a file to the given path. If content is given then that text is written, otherwise the file in frompath is used. frompath is relative to self.template\_path

#### **1.1.1 Objects that are returned**

These objects are returned when you use env.run(...). The *ProcResult* object is returned, and it has .files\_updated, .files\_created, and .files\_deleted which are dictionaries of *FoundFile* and *Found-Dir.* The files in . files\_deleted represent the pre-deletion state of the file; the other files represent the state of the files after the command is run.

and .files\_deleted. These objects dictionary

class scripttest.**ProcResult**(*test\_env*, *args*, *stdin*, *stdout*, *stderr*, *returncode*, *files\_before*, *files\_after*) Represents the results of running a command in TestFileEnvironment.

Attributes to pay particular attention to:

**stdout**, **stderr**: What is produced on those streams.

**returncode**: The return code of the script.

**files\_created**, **files\_deleted**, **files\_updated**: Dictionaries mapping filenames (relative to the base path) to FoundFile or FoundDir objects.

class scripttest.**FoundFile**(*base\_path*, *path*)

Represents a single file found as the result of a command.

Has attributes:

**path**: The path of the file, relative to the base\_path

**full**: The full path

**bytes**: The contents of the file.

**stat**: The results of os.stat. Also mtime and size contain the .st\_mtime and .st\_size of the stat.

**mtime**: The modification time of the file.

**size**: The size (in bytes) of the file.

You may use the in operator with these objects (tested against the contents of the file), and the .mustcontain() method.

class scripttest.**FoundDir**(*base\_path*, *path*) Represents a directory created by a command.

#### **License**

<span id="page-6-0"></span>Copyright (c) 2007 Ian Bicking and Contributors

Permission is hereby granted, free of charge, to any person obtaining a copy of this software and associated documentation files (the "Software"), to deal in the Software without restriction, including without limitation the rights to use, copy, modify, merge, publish, distribute, sublicense, and/or sell copies of the Software, and to permit persons to whom the Software is furnished to do so, subject to the following conditions:

The above copyright notice and this permission notice shall be included in all copies or substantial portions of the Software.

THE SOFTWARE IS PROVIDED "AS IS", WITHOUT WARRANTY OF ANY KIND, EXPRESS OR IMPLIED, INCLUDING BUT NOT LIMITED TO THE WARRANTIES OF MERCHANTABILITY, FITNESS FOR A PAR-TICULAR PURPOSE AND NONINFRINGEMENT. IN NO EVENT SHALL THE AUTHORS OR COPYRIGHT HOLDERS BE LIABLE FOR ANY CLAIM, DAMAGES OR OTHER LIABILITY, WHETHER IN AN ACTION OF CONTRACT, TORT OR OTHERWISE, ARISING FROM, OUT OF OR IN CONNECTION WITH THE SOFT-WARE OR THE USE OR OTHER DEALINGS IN THE SOFTWARE.

#### **News**

#### <span id="page-8-1"></span><span id="page-8-0"></span>**3.1 1.3**

• Use CRC32 to protect against a race condition where if a run took less than 1 second updates files would not appear to be updated.

### <span id="page-8-2"></span>**3.2 1.2**

• Python 3 support (thanks Marc Abramowitz!)

#### <span id="page-8-3"></span>**3.3 1.1.1**

• Python 3 fixes

## <span id="page-8-4"></span>**3.4 1.1**

- Python 3 compatibility, from Hugo Tavares
- More Windows fixes, from Hugo Tavares

# <span id="page-8-5"></span>**3.5 1.0.4**

• Windows fixes (thanks Dave Abrahams); including an option for more careful string splitting (useful when testing a script with a space in the path), and more careful handling of environmental variables.

### <span id="page-8-6"></span>**3.6 1.0.3**

• Added a capture\_temp argument to scripttest. TestFileEnvironment and env.assert\_no\_temp() to test that no temporary files are left over.

### <span id="page-9-0"></span>**3.7 1.0.2**

• Fixed regression with FoundDir.invalid

# <span id="page-9-1"></span>**3.8 1.0.1**

- Windows fix for cleaning up scratch files more reliably
- Allow spaces in the script name, e.g., C:/program files/some-script (but you must use multiple arguments to env.run(script, more\_args)).
- Remove the resolution of scripts to an absolute path (just allow the OS to do this).
- Don't fail if there is an invalid symlink

# <span id="page-9-2"></span>**3.9 1.0**

- env.run() now takes a keyword argument quiet. If quiet is false, then if there is any error (return code != 0, or stderr output) the complete output of the script will be printed.
- ScriptTest puts a marker file in scratch directories it deletes, so that if you point it at a directory not created by ScriptTest it will raise an error. Without this, unwitting developers could point ScriptTest at the project directory, which would cause the entire project directory to be wiped.
- ProcResults now no longer print the absolute path of the script (which is often system dependent, and so not good for doctests).
- Added scripttest.ProcResults.wildcard\_matches() which returns file objects based on a wildcard expression.

# <span id="page-9-3"></span>**3.10 0.9**

Initial release

#### Contents

- *ScriptTest*
	- *[Status & License](#page-10-0)*
		- *[Purpose & Introduction](#page-12-0)*

## **Status & License**

<span id="page-10-0"></span>ScriptTest is an extraction of paste.fixture.TestFileEnvironment from the [Paste](http://pythonpaste.org) project. It was originally written to test [Paste Script.](http://pythonpaste.org/script/)

It is licensed under an MIT-style permissive license.

Discussion happens on the Paste mailing list, and bugs should go in the [Github issue list.](https://github.com/pypa/scripttest/issues)

It is available on [pypi](https://pypi.python.org/pypi/scripttest/) or in a [git repository.](https://github.com/pypa/scripttest) You can get a checkout with:

\$ git clone https://github.com/pypa/scripttest.git

#### **Purpose & Introduction**

<span id="page-12-0"></span>This library helps you test command-line scripts. It runs a script and watches the output, looks for non-zero exit codes, output on stderr, and any files created, deleted, or modified.

To start you instantiate TestFileEnvironment, which is the context in which all your scripts are run. You give it a base directory (typically a scratch directory), or if you don't it will guess call module  $dir/test-output/$ . Example:

```
>>> from scripttest import TestFileEnvironment
>>> env = TestFileEnvironment('./test-output')
```
Note: Everything in ./test-output will be deleted every test run. To make sure you don't point at an important directory, the scratch directory must be created by ScriptTest (a hidden file is written by ScriptTest to confirm that it created the directory). If the directory already exists, you must delete it manually.

Then you run scripts with env.run (script,  $arg1, arg2, ...$ ):

```
>>> print(env.run('echo', 'hey'))
Script result: echo hey
-- stdout: --------------------
hey
```
There's several keyword arguments you can use with  $env$ . run():

**expect\_error**: (default False) Don't raise an exception in case of errors

**expect\_stderr**: (default **expect\_error**) Don't raise an exception if anything is printed to stderr

**stdin**: (default **""**) Input to the script

**cwd: (default self.cwd)** The working directory to run in (default base\_dir)

As you can see from the options, if the script indicates anything error-like it is, by default, turned into an exception. This of course includes a non-zero response code. Also any output on stderr also counts as an error (unless turned off with expect\_stderr=True).

The object you get back from a run represents what happened during the script. It has a useful  $str()$  (as you can see in the previous example) that shows a summary and can be useful in a doctest. It also has several useful attributes:

**stdout**, **stderr**: What is produced on those streams

**returncode**: The return code of the script.

```
files_created, files_deleted, files_updated: Dictionaries mapping filenames (relative to the
     base dir) to FoundFile or FoundDir objects.
```
Of course by default stderr must be empty, and returncode must be zero, since anything else would be considered an error.

Of particular interest are the dictionaries files\_created, etc. These show just what files were handled by the script. Each dictionary points to another helper object for inspecting the files (. files\_deleted contains the files as they existed *before* the script ran).

Each file or directory object has useful attributes:

- **path**: The path of the file, relative to the base\_path
- **full**: The full path
- **stat**: The results of os.stat. Also mtime and size contain the .st\_mtime and st\_size of the stat. (Directories have no size)

**bytes**: The contents of the file (does not apply to directories).

file, dir: file is true for files, dir is true for directories.

You may use the in operator with the file objects (tested against the contents of the file), and the .mustcontain() method, where file.mustcontain('a', 'b') means assert 'a' in file; assert 'b' in file.

Python Module Index

<span id="page-14-0"></span> $\mathsf S$ 

 $script test, 1$ 

#### Index

# Symbols

\_\_init\_\_() (scripttest.TestFileEnvironment method), [1](#page-4-3)

# A

assert\_no\_temp() (scripttest.TestFileEnvironment method), [1](#page-4-3)

# C

clear() (scripttest.TestFileEnvironment method), [1](#page-4-3)

# F

FoundDir (class in scripttest), [2](#page-5-0) FoundFile (class in scripttest), [2](#page-5-0)

### P

ProcResult (class in scripttest), [2](#page-5-0)

# R

run() (scripttest.TestFileEnvironment method), [1](#page-4-3)

# S

scripttest (module), [1](#page-4-3)

### T

TestFileEnvironment (class in scripttest), [1](#page-4-3)

# W

writefile() (scripttest.TestFileEnvironment method), [2](#page-5-0)